# **Squirrel Standard Library 2.2**

**version 2.2.5 stable**

**Alberto Demichelis**

#### **Squirrel Standard Library 2.2: version 2.2.5 stable**

Alberto Demichelis Copyright © 2003-2011 Alberto Demichelis

This software is provided 'as-is', without any express or implied warranty. In no event will the authors be held liable for any damages arising from the use of this software.

Permission is granted to anyone to use this software for any purpose, including commercial applications, and to alter it and redistribute it freely, subject to the following restrictions:

1. The origin of this software must not be misrepresented; you must not claim that you wrote the original software. If you use this software in a product, an acknowledgment in the product documentation would be appreciated but is not required.

2. Altered source versions must be plainly marked as such, and must not be misrepresented as being the original software.

3. This notice may not be removed or altered from any source distribution.

## **Table of Contents**

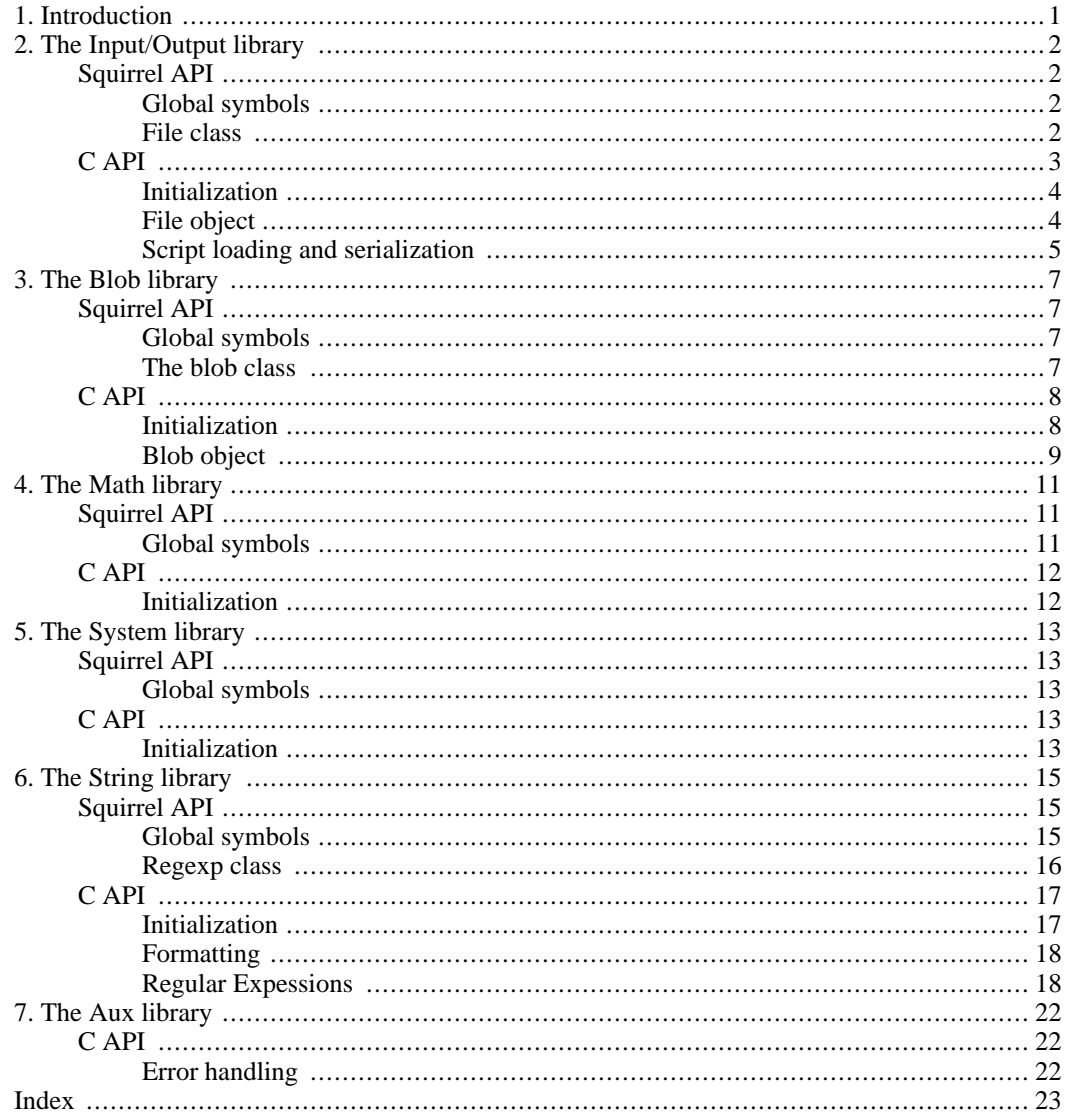

# <span id="page-4-0"></span>**Chapter 1. Introduction**

The squirrel standard libraries consist in a set of modules implemented in C++. While are not essential for the language, they provide a set of useful services that are commonly used by a wide range of applications(file I/O, regular expressions, etc...), plus they offer a foundation for developing additional libraries.

All libraries are implemented through the squirrel API and the ANSI C runtime library. The modules are organized in the following way:

- I/O : input and output
- blob : binary buffers manipilation
- math : basic mathematical routines
- system : system access function
- string : string formatting and manipulation

The libraries can be registered independently,except for the IO library that depends from the bloblib.

# <span id="page-5-0"></span>**Chapter 2. The Input/Output library**

<span id="page-5-2"></span><span id="page-5-1"></span>the input lib implements basic input/output routines.

## **Squirrel API**

## **Global symbols**

#### **dofile**(path, [raiseerror]);

compiles a squirrel script or loads a precompiled one and executes it. returns the value returned by the script or null if no value is returned. if the optional parameter 'raiseerror' is true, the compiler error handler is invoked in case of a syntax error. If raiseerror is omitted or set to false, the compiler error handler is not ivoked. When squirrel is compiled in unicode mode the function can handle different character ecodings, UTF8 with and without prefix and UCS-2 prefixed(both big endian an little endian). If the source stream is not prefixed UTF8 ecoding is used as default.

**loadfile**(path, [raiseerror]);

compiles a squirrel script or loads a precompiled one an returns it as as function. if the optional parameter 'raiseerror' is true, the compiler error handler is invoked in case of a syntax error. If raiseerror is omitted or set to false, the compiler error handler is not ivoked. When squirrel is compiled in unicode mode the function can handle different character ecodings, UTF8 with and without prefix and UCS-2 prefixed(both big endian an little endian). If the source stream is not prefixed UTF8 ecoding is used as default.

```
writeclosuretofile(destpath, closure);
```
serializes a closure to a bytecode file (destpath). The serialized file can be loaded using loadfile() and dofile().

stderr

File object bound on the os *standard error* stream

stdin

File object bound on the os *standard input* stream

stdout

<span id="page-5-3"></span>File object bound on the os *standard output* stream

#### **File class**

The file object implements a stream on a operating system file. It's contructor imitate the behaviour of the C runtime function fopen for eg.

```
local myfile = file("test.xxx","wb+");
```
creates a file with read/write access in the current directory.

#### **eos**();

returns a non null value if the read/write pointer is at the end of the stream.

**flush**();

flushes the stream.return a value != null if succeded, otherwise returns null

**len**();

returns the lenght of the stream

**readblob**(size);

read n bytes from the stream and retuns them as blob

**readn**(type);

reads a number from the stream according to the type parameter. type can have the following values:

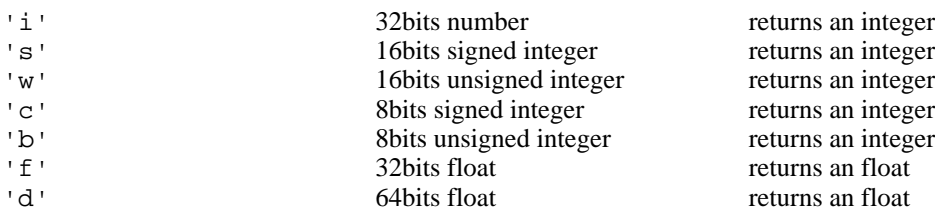

**seek**(seek, [origin]);

Moves the read/write pointer to a specified location.  $offset$  indicates the number of bytes from  $ori$ gin.  $origin$  can be 'b' beginning of the stream, 'c' current location or 'e' end of the stream. If origin is omitted the parameter is defaulted as 'b'(beginning of the stream).

**tell**();

returns read/write pointer absolute position

**writeblob**(blob);

writes a blob in the stream

**writen**(n, type);

writes a number in the stream formatted according to the type parameter. type can have the following values:

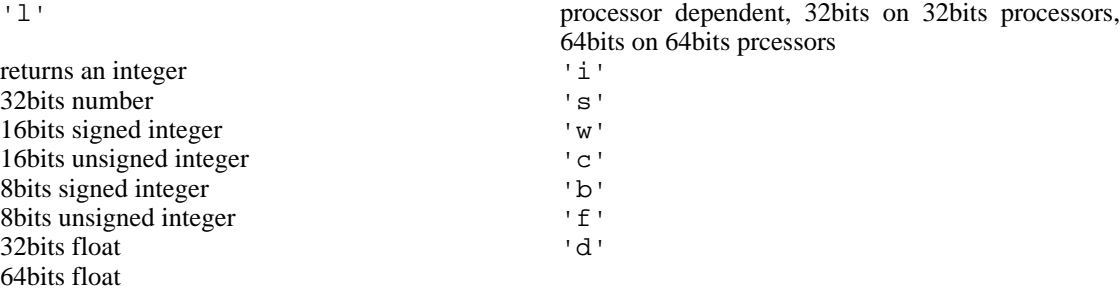

# <span id="page-6-0"></span>**C API**

## **Initialization**

<span id="page-7-0"></span>sqstd\_register\_iolib

SQRESULT **sqstd\_register\_iolib**(HSQUIRRELVM v);

initialize and register the io library in the given VM.

parameters:

HSQUIRRELVM v the target VM

return: an SQRESULT

<span id="page-7-1"></span>remarks: The function aspects a table on top of the stack where to register the global library functions.

### **File object**

sqstd\_createfile

SQRESULT **sqstd\_createfile**(HSQUIRRELVM v, SQFILE file, SQBool own);

creates a file object bound to the SQFILE passed as parameter and pushes it in the stack

parameters:

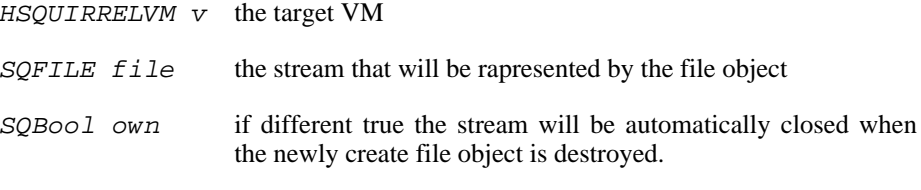

return: an SQRESULT

#### sqstd\_getfile

SQRESULT **sqstd\_getfile**(HSQUIRRELVM v, SQInteger idx, SQFILE \* file); retrieve the pointer of a stream handle from an arbitrary position in the stack.

parameters:

return:

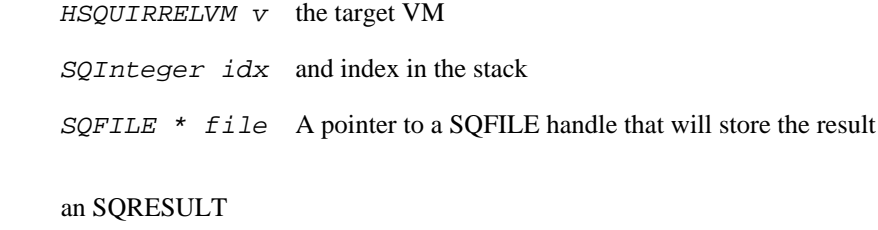

#### **Script loading and serialization**

#### <span id="page-8-0"></span>sqstd\_loadfile

SQRESULT **sqstd\_loadfile**(HSQUIRRELVM v, const SQChar \* filename, SQ-Bool printerror);

compiles a squirrel script or loads a precompiled one an pushes it as closure in the stack. When squirrel is compiled in unicode mode the function can handle different character ecodings, UTF8 with and without prefix and UCS-2 prefixed(both big endian an little endian). If the source stream is not prefixed UTF8 ecoding is used as default.

parameters:

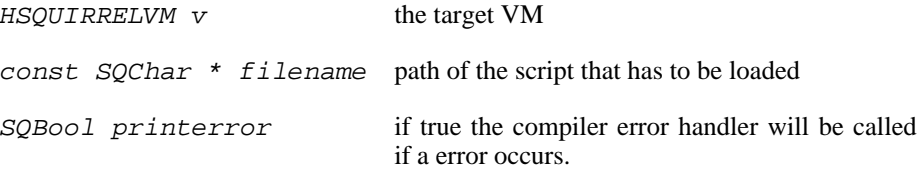

return: an SQRESULT

#### sqstd\_dofile

SQRESULT **sqstd\_dofile**(HSQUIRRELVM v, const SQChar \* filename, SQ-Bool retval, SQBool printerror);

Compiles a squirrel script or loads a precompiled one and executes it. Optionally pushes the return value of the executed script in the stack. When squirrel is compiled in unicode mode the function can handle different character ecodings, UTF8 with and without prefix and UCS-2 prefixed(both big endian an little endian). If the source stream is not prefixed UTF8 ecoding is used as default.

parameters:

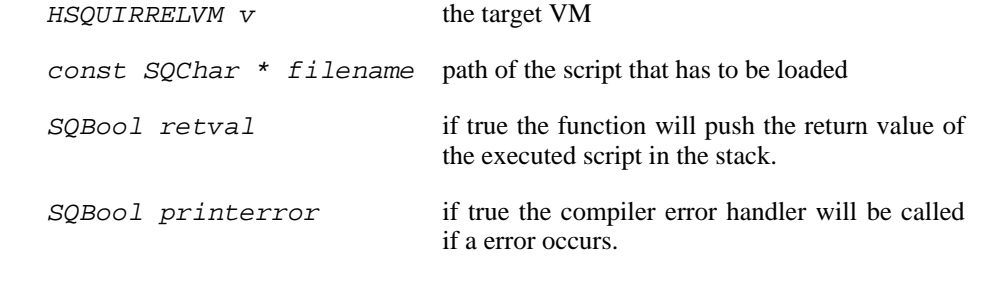

return: an SQRESULT

remarks: the function aspects a table on top of the stack that will be used as 'this' for the execution of the script. The 'this' parameter is left untouched in the stack.

eg.

 $sq\_pushroottable(v)$ ; //push the root table(were the globals of the sc: sqstd\_dofile(v, \_SC("test.nut"), SQFalse, SQTrue);// also prints synta sqstd\_writeclosuretofile

SQRESULT **sqstd\_writeclosuretofile**(HSQUIRRELVM v, const SQChar \* filename);

serializes the closure at the top position in the stack as bytecode in the file specified by the paremeter filename. If a file with the same name already exists, it will be overwritten.

parameters:

HSQUIRRELVM v the target VM

const SQChar \* filename path of the script that has to be loaded

return: an SQRESULT

# <span id="page-10-0"></span>**Chapter 3. The Blob library**

<span id="page-10-1"></span>The blob library implements binary data manipulations routines. The library is based on blob objects that rapresent a buffer of arbitrary binary data.

## **Squirrel API**

## **Global symbols**

<span id="page-10-2"></span>**blob**(size);

returns a new instance of a blob class of the specified size in bytes

**castf2i**(f);

casts a float to a int

**casti2f**(n);

casts a int to a float

**swap2**(n);

swap the byte order of a number (like it would be a 16bits integer)

**swap4**(n);

swap the byte order of an integer

```
swapfloat(f);
```
<span id="page-10-3"></span>swaps the byteorder of a float

### **The blob class**

The blob object is a buffer of arbitrary binary data. The object behaves like a file stream, it has a read/ write pointer and it automatically grows if data is written out of his boundary. A blob can also be accessed byte by byte through the [] operator.

```
eos();
```
returns a non null value if the read/write pointer is at the end of the stream.

```
flush();
```
flushes the stream.return a value != null if succeded, otherwise returns null

**len**();

returns the lenght of the stream

**readblob**(size);

read n bytes from the stream and retuns them as blob

**readn**(type);

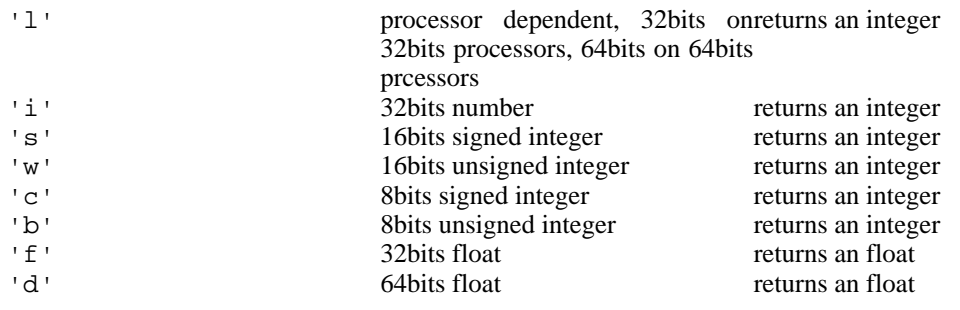

reads a number from the stream according to the type pameter. type can have the following values:

**resize**(size);

resizes the blob to the specified size

**seek**(seek, [origin]);

Moves the read/write pointer to a specified location.  $offset$  indicates the number of bytes from  $ori$ gin. origin can be 'b' beginning of the stream,'c' current location or 'e' end of the stream. If origin is omitted the parameter is defaulted as 'b'(beginning of the stream).

**swap2**();

swaps the byte order of the blob content as it would be an array of 16bits integers

**swap4**();

swaps the byte order of the blob content as it would be an array of 32bits integers

**tell**();

returns read/write pointer absolute position

```
writeblob(blob);
```
writes a blob in the stream

**writen**(n, type);

writes a number in the stream formatted according to the type pameter. type can have the following values:

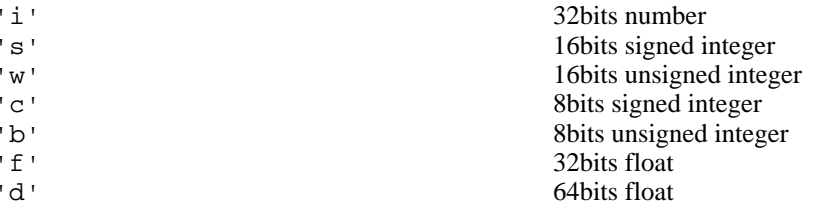

# <span id="page-11-0"></span>**C API**

### <span id="page-11-1"></span>**Initialization**

sqstd\_register\_bloblib

```
SQRESULT sqstd_register_bloblib(HSQUIRRELVM v);
```
initialize and register the blob library in the given VM.

parameters:

HSQUIRRELVM v the target VM

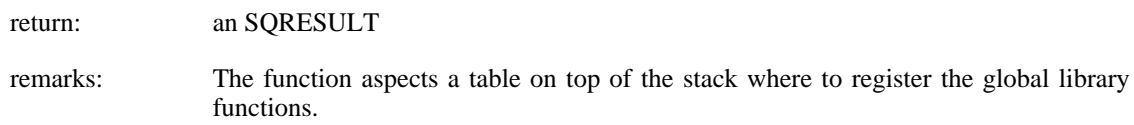

## <span id="page-12-0"></span>**Blob object**

sqstd\_getblob

SQRESULT **sqstd\_getblob**(HSQUIRRELVM v, SQInteger idx, SQUserPointer \* ptr);

retrieve the pointer of a blob's payload from an arbitrary position in the stack.

parameters:

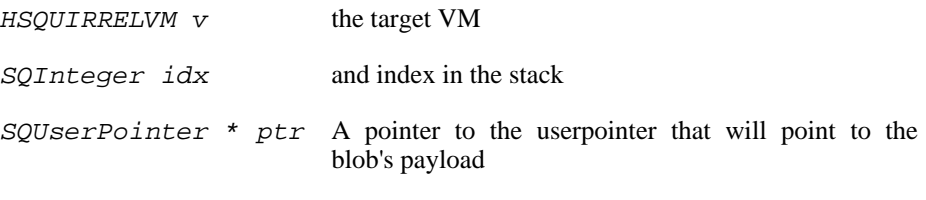

return: an SQRESULT

sqstd\_getblobsize

SQInteger **sqstd\_getblobsize**(HSQUIRRELVM v, SQInteger idx);

retrieve the size of a blob's payload from an arbitrary position in the stack.

parameters:

HSQUIRRELVM v the target VM

SQInteger idx and index in the stack

return: the size of the blob at idx position

sqstd\_createblob

SQUserPointer **sqstd\_createblob**(HSQUIRRELVM v, SQInteger size);

creates a blob with the given payload size and pushes it in the stack.

parameters:

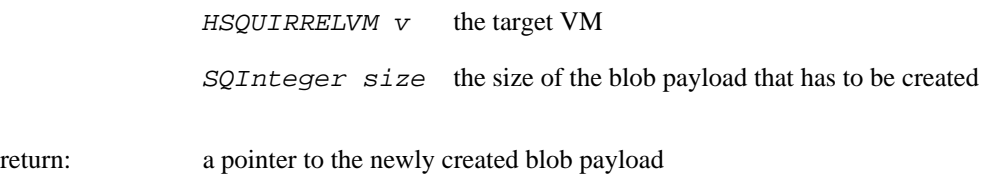

# <span id="page-14-0"></span>**Chapter 4. The Math library**

<span id="page-14-1"></span>the math lib provides basic mathematic routines. The library mimics the C runtime library implementation.

## **Squirrel API**

## **Global symbols**

<span id="page-14-2"></span>**abs**(x); returns the absolute value of  $x$  as integer **acos**(x); returns the arccosine of x **asin**(x); returns the arcsine of x **atan**(x); returns the arctangent of x **atan2**(x, y); returns the arctangent of  $y/x$ . **ceil**(x); returns a float value representing the smallest integer that is greater than or equal to x **cos**(x); returns the cosine of x **exp**(x); returns the exponential value of the float parameter x **fabs**(x); returns the absolute value of x as float **floor**(x); returns a float value representing the largest integer that is less than or equal to x  $log(x);$ returns the natural logarithm of x **log10**(x); returns the logarithm base-10 of x

**pow**(x, y);

```
returns x raised to the power of y.
rand();
returns a pseudorandom integer in the range 0 to RAND_MAX
sin(x);
returns the sine of x
sqrt(x);
returns the square root of x
srand(seed);
sets the starting point for generating a series of pseudorandom integers
tan(x);returns the tangent of x
PI
The numeric constant pi (3.141592) is the ratio of the circumference of a circle to its diameter
RAND_MAX
```
<span id="page-15-1"></span><span id="page-15-0"></span>the maximum value that can be returned by the rand() function

# **C API**

## **Initialization**

sqstd\_register\_mathlib

SQRESULT **sqstd\_register\_mathlib**(HSQUIRRELVM v);

initialize and register the math library in the given VM.

parameters:

HSQUIRRELVM v the target VM

return: an SQRESULT

remarks: The function aspects a table on top of the stack where to register the global library functions.

# <span id="page-16-0"></span>**Chapter 5. The System library**

<span id="page-16-1"></span>The system library exposes operating system facilities like environment variables, date time manipulation etc..

# **Squirrel API**

## **Global symbols**

<span id="page-16-2"></span>**clock**();

returns a float representing the number of seconds elapsed since the start of the process

**date**([time], [format]);

returns a table containing a date/time splitted in the slots:

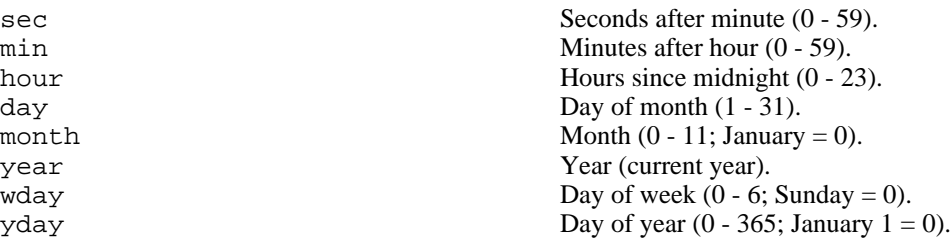

if time is omitted the current time is used. if format can be 'l' local time or 'u' UTC time, if omitted is defaulted as 'l'(local time).

```
getenv(varaname);
```
Returns a string containing the value of the environment variable varname

```
remove(path);
```
deletes the file specified by path

**rename**(oldname, newname);

renames the file or directory specified by *oldname* to the name given by newname

**system**(cmd);

executes the string cmd through the os command interpreter.

**time**();

returns the number of seconds elapsed since midnight 00:00:00, January 1, 1970.

<span id="page-16-4"></span><span id="page-16-3"></span>the result of this function can be formatted through the faunction date

## **C API Initialization**

sqstd\_register\_systemlib

#### SQRESULT **sqstd\_register\_systemlib**(HSQUIRRELVM v);

initialize and register the system library in the given VM.

parameters:

HSQUIRRELVM v the target VM

return: an SQRESULT

remarks: The function aspects a table on top of the stack where to register the global library functions.

# <span id="page-18-0"></span>**Chapter 6. The String library**

<span id="page-18-2"></span><span id="page-18-1"></span>the string lib implements string formatting and regular expression matching routines.

## **Squirrel API**

## **Global symbols**

```
format(formatstr, ...);
```
Returns a string formatted according formatstr and the optional parameters following it. The format string follows the same rules as the printf family of standard C functions( the "\*" is not supported).

```
eg.
sq> print(format("%s %d 0x%02X\n", "this is a test :",123,10));
this is a test : 123 0x0A
```
#### **lstrip**(str);

Strips white-space-only characters that might appear at the beginning of the given string and returns the new stripped string.

```
regexp(pattern);
```
compiles a regular expression pattern and returns it as a new regexp class instance.

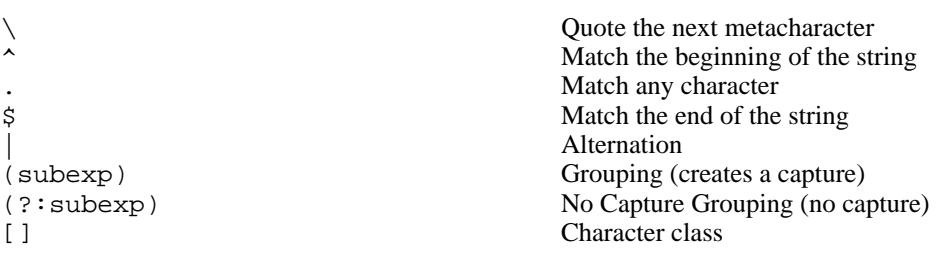

#### **GREEDY CLOSURES.**

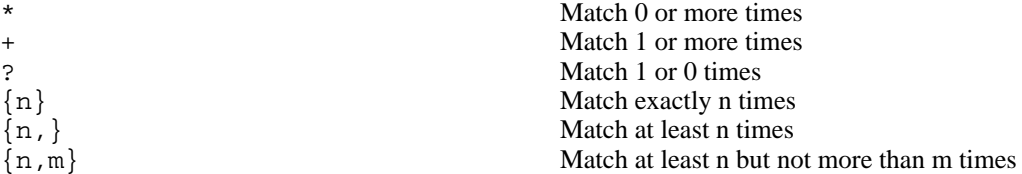

#### **ESCAPE CHARACTERS.**

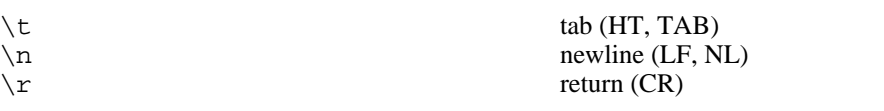

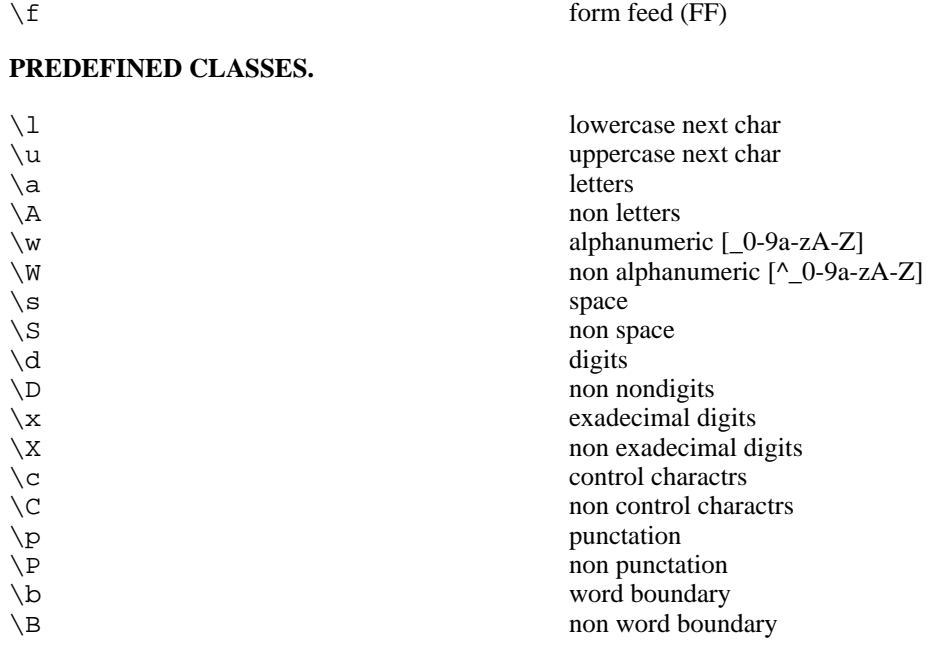

#### **rstrip**(str);

Strips white-space-only characters that might appear at the end of the given string and returns the new stripped string.

```
split(str, separators);
```
returns an array of strings split at each point where a separator character occurs in str. The separator is not returned as part of any array element. the parameter separators is a string that specifies the characters as to be used for the splitting.

```
eg.
local a = split("1.2-3i4/5", "-/i");
// the result will be [1, 2, 3, 4, 5]
```

```
strip(str);
```
<span id="page-19-0"></span>Strips white-space-only characters that might appear at the beginning or end of the given string and returns the new stripped string.

#### **Regexp class**

The regexp object rapresent a precompiled regular experssion pattern. The object is created trough the function regexp().

**capture**(str, [start]);

returns an array of tables containing two indexs("begin" and "end")of the first match of the regular expression in the string str. An array entry is created for each captured sub expressions. If no match occurs returns null. The search starts from the index start of the string, if start is omitted the search starts from the beginning of the string.

the first element of the returned array(index 0) always contains the complete match.

```
local ex = regexp(@"( \dagger) ( [a-zA-Z]+) (\pmb{\cdot})';local string = "stuff 123 Test;";
local res = ex.capture(string);
foreach(i,val in res)
{
        print(format("match number[%02d] %s\n",
                          i,string.slice(val.begin,val.end))); //prints "Test"
}
...
will print
match number[00] 123 Test;
match number[01] 123
match number[02] Test
match number[03] ;
```

```
match(str);
```
returns a true if the regular expression matches the string  $str$ , otherwise returns false.

```
search(str, [start]);
```
returns a table containing two indexs("begin" and "end") of the first match of the regular expression in the string  $str$ , otherwise if no match occurs returns null. The search starts from the index start of the string, if start is omitted the search starts from the beginning of the string.

```
local ex = regexp("[a-zA-Z]+");
local string = "123 Test;
local res = ex.search(string);
print(string.slice(res.begin,res.end)); //prints "Test"
```
# <span id="page-20-0"></span>**C API**

## <span id="page-20-1"></span>**Initialization**

sqstd\_register\_stringlib

SQRESULT **sqstd\_register\_stringlib**(HSQUIRRELVM v);

initialize and register the string library in the given VM.

parameters:

 $HSQUIRRELVM$  v the target VM

return: an SQRESULT

<span id="page-21-0"></span>remarks: The function aspects a table on top of the stack where to register the global library functions.

### **Formatting**

sqstd\_format

SQRESULT **sqstd\_format**(HSQUIRRELVM v, SQInteger nformatstringidx, SQInteger \* outlen, SQChar \*\* output);

creates a new string formatted according to the object at positionnformatstringidx and the optional parameters following it. The format string follows the same rules as the printf family of standard C functions( the "\*" is not supported).

parameters:

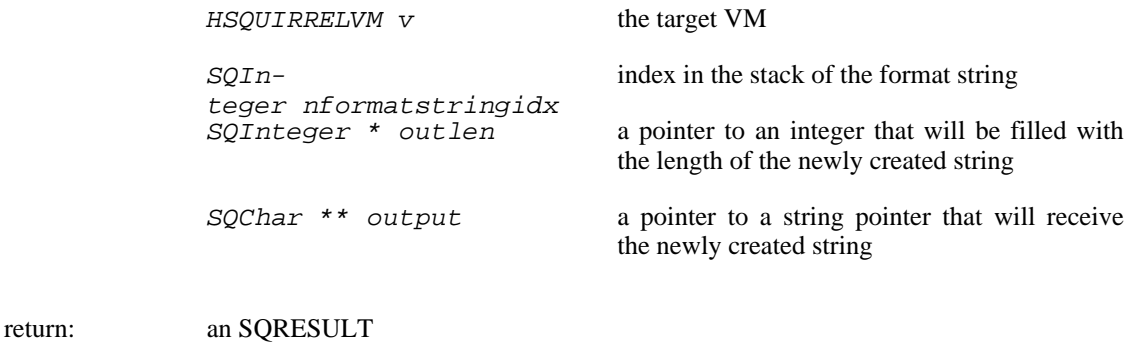

<span id="page-21-1"></span>remarks: the newly created string is allocated in the scratchpad memory.

#### **Regular Expessions**

sqstd\_rex\_compile

SQRex \* **sqstd\_rex\_compile**(const SQChar \* pattern, const SQChar \*\* error);

compiles an expression and returns a pointer to the compiled version. in case of failure returns NULL.The returned object has to be deleted through the function sqstd\_rex\_free().

parameters:

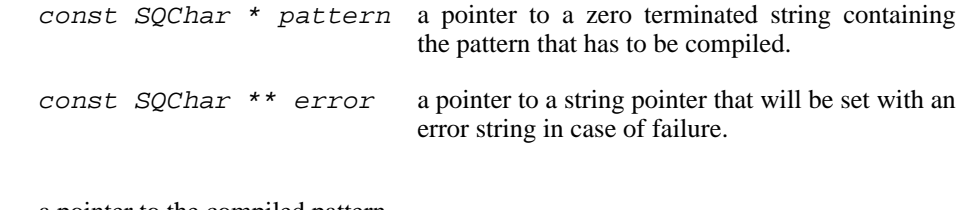

return: a pointer to the compiled pattern

sqstd\_rex\_free

void **sqstd\_rex\_free**(SQRex \* exp);

deletes a expression structure created with sqstd\_rex\_compile()

parameters:

 $SQRex * exp$  the expression structure that has to be deleted

sqstd\_rex\_match

```
SQBool sqstd_rex_match(SQRex * exp, const SQChar * text);
```
returns SQTrue if the string specified in the parameter text is an exact match of the expression, otherwise returns SQFalse.

parameters:

 $SQRex * exp$  the compiled expression const SQChar \* text the string that has to be tested

return: SQTrue if successful otherwise SQFalse

sqstd\_rex\_search

SQBool **sqstd\_rex\_search**(SQRex \* exp, const SQChar \* text, const SQChar \*\* out\_begin, const SQChar \*\* out\_end);

searches the first match of the expressin in the string specified in the parameter text. if the match is found returns SQTrue and the sets out\_begin to the beginning of the match and out\_end at the end of the match; otherwise returns SQFalse.

parameters:

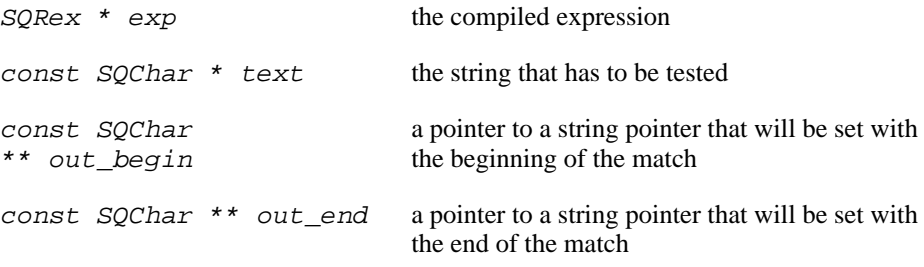

return: SQTrue if successful otherwise SQFalse

sqstd\_rex\_searchrange

SQBool **sqstd\_rex\_searchrange**(SQRex \* exp, const SQChar \* text\_begin, const SQChar \* text\_end, const SQChar \*\* out\_begin, const SQChar \*\* out\_end);

searches the first match of the expressin in the string delimited by the parameter text\_begin and text\_end. if the match is found returns SQTrue and the sets out\_begin to the beginning of the match and out\_end at the end of the match; otherwise returns SQFalse.

parameters:

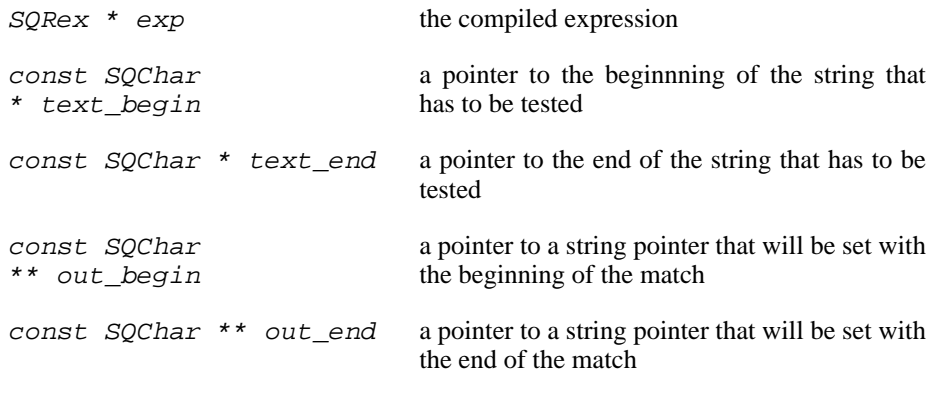

return: an SQRESULT

sqstd\_rex\_getsubexpcount

SQInteger **sqstd\_rex\_getsubexpcount**(SQRex \* exp);

returns the number of sub expressions matched by the expression

parameters:

 $SQRex * exp$  the compiled expression

return: the number of sub expressions matched by the expression

#### sqstd\_rex\_getsubexp

SQInteger **sqstd\_rex\_getsubexp**(SQRex \* exp, SQInteger n, SQRexMatch \* subexp);

retrieve the begin and and pointer to the length of the sub expression indexed by n. The result is passed trhough the struct SQRexMatch.

parameters:

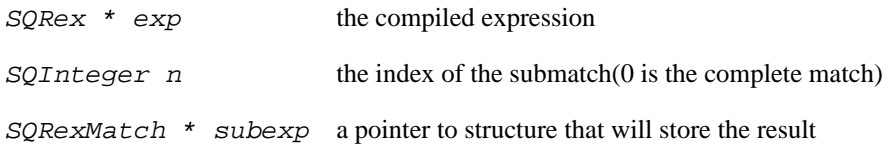

return: the function returns SQTrue if n is valid index otherwise SQFalse.

# <span id="page-25-0"></span>**Chapter 7. The Aux library**

<span id="page-25-2"></span><span id="page-25-1"></span>The aux library implements default handlers for compiler and runtime errors and a stack dumping.

# **C API**

## **Error handling**

sqstd\_seterrorhandlers

void **sqstd\_seterrorhandlers**(HSQUIRRELVM v);

initialize compiler and runtime error handlers, the handlers use the print function set through(sq\_setprintfunc) to output the error.

parameters:

 $HSQUIRRELVM$  v the target VM

sqstd\_printcallstack

#### void **sqstd\_printcallstack**(HSQUIRRELVM v);

print the call stack and stack contents.the function uses the print function set through(sq\_setprintfunc) to output the stack dump.

parameters:

HSQUIRRELVM v the target VM

# <span id="page-26-0"></span>**Index**

#### , 2, 7, 11, 13, 15, 22

abs, 11 acos, 11 asin, 11 atan, 11 atan2, 11

#### **B**

**C**

**D**

**E**

**F**

**A**

blob, 7 eos, 7 flush, 7 len, 7 readblob, 7 readn, 7 resize, 8 seek, 8 swap2, 8 swap4, 8 tell, 8 writeblob, 8 writen, 8

capture, 16 castf2i, 7 casti2f, 7 ceil, 11 clock, 13 cos, 11

date, 13 dofile, 2

eos, 2, 7 exp, 11

fabs, 11 file eos, 2 flush, 3 len, 3 readblob, 3 readn, 3 seek, 3 tell, 3 writeblob, 3 writen, 3

floor, 11 flush, 3, 7 format, 15

getenv, 13

len, 3, 7 loadfile, 2 log, 11 log10, 11 lstrip, 15

match, 17

PI, 12

#### **M**

**P**

**R**

**G**

**L**

pow, 11

rand, 12 RAND\_MAX, 12 readblob, 3, 7 readn, 3, 7 regexp, 15 capture, 16 match, 17 search, 17 remove, 13 rename, 13 resize, 8 rstrip, 16

**S**

search, 17 seek, 3, 8 sin, 12 split, 16 sqrt, 12 sqstd\_createblob, 9 sqstd\_createfile, 4 sqstd\_dofile, 5 sqstd\_format, 18 sqstd\_getblob, 9 sqstd\_getblobsize, 9 sqstd\_getfile, 4 sqstd\_loadfile, 5 sqstd\_printcallstack, 22 sqstd\_register\_bloblib, 8 sqstd\_register\_iolib, 4 sqstd\_register\_mathlib, 12 sqstd\_register\_stringlib, 17 sqstd\_register\_systemlib, 14 sqstd\_rex\_compile, 18

23

sqstd\_rex\_free, 19 sqstd\_rex\_getsubexp, 20 sqstd\_rex\_getsubexpcount, 20 sqstd\_rex\_match, 19 sqstd\_rex\_search, 19 sqstd\_rex\_searchrange, 19 sqstd\_seterrorhandlers, 22 sqstd\_writeclosuretofile, 6 srand, 12 stderr, 2 stdin, 2 stdout, 2 strip, 16 swap2, 7, 8 swap4, 7, 8 swapfloat, 7 system, 13

tan, 12 tell, 3, 8 time, 13

**W**

**T**

writeblob, 3, 8 writeclosuretofile, 2 writen, 3, 8